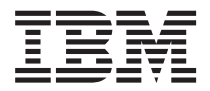

License Information 许可信息 授權手冊 Licenční informace Informations sur la Licence Lizenzinformation Informazioni di Licenza

#### ライセンス情報 라이센스 정보 Informacje Licencyjne Informações sobre Licenciamento Información sobre Licencia Lisans Bilgileri

Tools - IBM XL C/C++ V8.0 - Modification to Boost Libraries V1.32

**© Copyright International Business Machines Corporation 2005. All rights reserved.** US Government Users Restricted Rights – Use, duplication or disclosure restricted by GSA ADP Schedule Contract with IBM Corp.

### **LICENSE INFORMATION**

The Programs listed below are licensed under the following terms and conditions in addition to those of the International License Agreement for Non-Warranted Programs.

Program Name: IBM XL C/C++ V8.0 - Modification to Boost Libraries V1.32 Program Number: Tools

Authorization for Use on Home/Portable Computer: The Program may be stored on the primary machine and another machine, provided that the Program is not in active use on both machines at the same time.

### **Specified Operating Environment**

The Program's specifications and specified operating environment information may be found in documentation accompanying the Program, if available, such as a read-me file, or other information published by IBM, such as an announcement letter.

### 许可信息

除 无保证软件的国际许可协议 中的条款和条件外, 下列各程序按照下述条款和条件被特 许使用。

程序名称: IBM XL C/C++ V8.0 - Modification to Boost Libraries V1.32 程序号: Tools

家用/便携式计算机上的使用授权: 本程序可以保存在主机和另一台机器上、其前提是 本程序不得同时在两台机器上运行。

#### **格定操作环境**

有关本程序说明和指定操作环境的信息、可以在随本程序提供的文档例如说明文件中 (如有)找到, 也可通过 IBM 公布的其他信息, 例如公告函件找到。

#### 授權手冊

除 國際授權合約 - 無保證程式 外,以下條款亦適用於下列程式。

程式名稱: IBM XL C/C++ V8.0 - Modification to Boost Libraries V1.32 程式編號: Tools

家用/手提電腦授權:本「程式」得儲存於主要機器及另一部機器中,惟不得於該兩部機 器上同時使用。

#### 特定運作環境

如果本程式有檢附文件,則在程式所檢附文件(如 Readme 檔)或在 IBM 所公佈的其他 資訊(如通知信函)中,可找到程式規格及指定的作業環境資訊。

# **LICENČNÍ INFORMACE**

Níľe uvedené programy jsou licencovány na základě následujících ustanovení a podmínek, které doplňují ustanovení a podmínky smlouvy Mezinárodní licenční smlouva pro programy bez záruky.

Jméno programu: IBM XL C/C++ V8.0 - Modification to Boost Libraries V1.32 Číslo programu: Tools

Oprávnění k užívání na domácím/přenosném počítači: Program smí být uložen na primárním stroji a dalším stroji, za předpokladu, že program není v aktivním užívání na obou strojích ve stejném okamžiku.

### **Určené provozní prostředí**

Specifikace programu a informace o určeném provozním prostředí jsou k dispozici v dokumentaci, která je připojena k programu (je-li dostupná) jako soubor ″Readme″, nebo v jiných informacích zveřejněných IBM, jako jsou dokumenty s ohláąením produktů.

### **INFORMATIONS SUR LA LICENCE**

Les dispositions suivantes s'ajoutent à celles contenues dans le document Conditions Internationales d'Utilisation de Logiciels IBM non garantis, pour l'utilisation des Logiciels indiqués ci-dessous.

Nom du Logiciel : IBM XL C/C++ V8.0 - Modification to Boost Libraries V1.32 Référence du Logiciel : Tools

Autorisation d'utilisation sur un ordinateur familial ou portable autre que la machine principale : le Logiciel peut être installé sur la machine principale et sur une autre machine, sous réserve qu'il ne soit pas utilisé sur les deux machines en même temps.

### **Environnement Opérationnel Spécifié**

Les spécifications du Logiciel et les informations relatives à l'Environnement Opérationnel Spécifié se trouvent dans la documentation fournie avec le Logiciel, le cas échéant, par exemple, dans un avertissement (un fichier ″README″) ou tout autre document d'information, tel qu'une lettre d'annonce.

### **LIZENZINFORMATION**

Für die Lizenzierung der nachfolgend aufgelisteten Programme gelten zusätzlich zu den Bedingungen in Internationale Nutzungsbedingungen für Programme ohne Gewährleistung die folgenden Vertragsbedingungen.

Programmname: IBM XL C/C++ V8.0 - Modification to Boost Libraries V1.32 Programmnummer: Tools

Berechtigung zur Nutzung auf Heimcomputer/tragbarem Computer: Das Programm darf auf der primären Maschine und einer weiteren Maschine unter der Voraussetzung installiert werden, dass es nicht auf beiden Maschinen gleichzeitig ausgeführt wird.

### **Angegebene Betriebsumgebung**

Die Programmspezifikationen und Informationen zur Betriebsumgebung befinden sich in der Dokumentation zu diesem Programm, sofern verfügbar, wie z. B. in einer Readme-Datei, oder in anderen, von IBM veröffentlichten Informationen, wie z. B. in einer Vertriebsfreigabe.

### **INFORMAZIONI DI LICENZA**

I Programmi descritti di seguito sono forniti in licenza in base alle seguenti disposizioni che integrano quelle di Accordo Internazionale di Licenza per Programmi senza Garanzia (ILAN).

Nome Programma: IBM XL C/C++ V8.0 - Modification to Boost Libraries V1.32 Numero Programma: Tools

Autorizzazione all'uso su Home Computer/Portatile: Il Programma può essere memorizzato sulla macchina principale e su un'altra macchina, a condizione che il Programma non sia attivo su entrambe le macchine contemporaneamente.

### **Ambiente operativo specificato**

Le informazioni sulle Specifiche del Programma e sull'ambiente operativo specificato sono contenute nella documentazione che accompagna il Programma, se disponibile, ad esempio un file read-me, o in altre informazioni pubblicate da IBM, ad esempio una lettera d'annuncio.

### ライセンス情報

以下に表示されている「プログラム」には、プログラムのご使用条件(保証適用外プ ログラム用)および次の追加条件に基づいて使用権が許諾されます。

プログラム名: IBM XL C/C++ V8.0 - Modification to Boost Libraries V1.32 プログラム番号: Tools

家庭用/携帯用コンピューターでの使用許諾: お客様は、この「プログラム」を主に使 用するコンピューターに加えて家庭用/携帯用コンピューターへ複製し、使用すること ができます。ただし、これらの機械で同時にかかる「プログラム」を実行することは できません。

#### **IBM 所定の稼動環境**

「プログラム」の仕様および IBM 所定の稼動環境については、「プログラム」と共 に提供される文書に記載がされています。また、「README」ファイルまたは発表レ 夕一等 IBM により公開された情報に記載される場合もあります。

#### 라이센스 정보

아래에 나열된 프로그램은 무보증 프로그램에 관한 라이센스 계약(ILAN) 외에 다음 조건에 의거 하여 라이센스가 부여됩니다.

프로그램 이름: IBM XL C/C++ V8.0 - Modification to Boost Libraries V1.32 프로그램 번호: Tools 가정용/휴대용 컴퓨터에 대한 사용 권한: 본 프로그램이 주 기계 및 다른 기계에서 동시에 사용 중이 아닌 경우, 본 프로그램은 주 기계 및 다른 기계 모두에 저장될 수 있습니다.

### 명시된 운영 환경

본 프로그램의 명세 및 명시된 운영 환경 정보는 본 프로그램에 동봉되는 문서, 예를 들어, read-me 파일이나, 발표 문서(announcement letter)와 같이 IBM에서 발행하는 기타 정보에 들어 있습니 다.

### **INFORMACJE LICENCYJNE**

Na Programy wyszczególnione poniżej udzielane są licencje na warunkach, stanowiących uzupełnienie warunków, które zawiera Międzynarodowa Umowa Licencyjna na Programy nieobjęte Gwarancją.

Nazwa Programu: IBM XL C/C++ V8.0 - Modification to Boost Libraries V1.32 Numer Programu: Tools

Upoważnienie do używania na komputerze domowym/przenośnym: Program może znajdować się zarówno na maszynie podstawowej, jak i na innej maszynie, pod warunkiem, że nie korzysta się z niego na obu maszynach jednocześnie.

## **Określone Środowisko Pracy**

Specyfikacje Programu oraz informacje dotyczące określonego środowiska pracy mogą znajdować się w dokumentacji załączonej do Programu, jeśli takowa istnieje, na przykład w postaci pliku readme lub w formie innej informacji ogłoszonej przez IBM, na przykład w dokumencie announcement letter.

## **INFORMAÇÕES SOBRE LICENCIAMENTO**

Os Programas abaixo indicados estão licenciados sob/ao abrigo dos seguintes termos e condições além daqueles constantes do Acordo Internacional de Licenciamento para Programas Não-garantidos.

Nome do Programa: IBM XL C/C++ V8.0 - Modification to Boost Libraries V1.32 Número do Programa: Tools

Autorização para Utilização em Computador Pessoal/Portátil: O Programa pode ser armazenado na máquina principal ou em outra máquina, desde que o Programa não esteja em uso ativo/activo em ambas as máquinas ao mesmo tempo.

### **Ambiente Operacional/Operativo Especificado**

As especificações do programa e a informação especificada do ambiente operacional/operativo podem ser encontradas na documentação que acompanha o programa, se disponíveis, como um arquivo ″readme″, ou outra informação publicada pela IBM, tal como uma carta de anúncio.

## **INFORMACIÓN SOBRE LICENCIA**

Los Programas que se enumeran a continuación son programas bajo licencia sujetos a los siguientes términos y condiciones adicionalmente a los contenidos en el Acuerdo Internacional de Licencias para Programas sin Garantía.

Nombre de Programa: IBM XL C/C++ V8.0 - Modification to Boost Libraries V1.32 Número de Programa: Tools

Autorización para el Uso en Sistemas Personales/Portátiles: El Programa se puede almacenar en una máquina principal y en otra máquina, siempre que el Programa no esté activo en ambas máquinas al mismo tiempo.

### **Entorno Operativo Especificado**

La información sobre las especificaciones del Programa y sobre el entorno operativo especificado se pueden encontrar en la documentación que acompaña al Programa, si estuviera disponible, en forma de archivo readme, o cualquier otra información publicada por IBM, por ejemplo, una carta de anuncio.

# **LİSANS BİLGİLERİ**

Aşağıda listelenen programlar, Garantisi Verilmeyen Programlar İçin Uluslararası Program Lisansı Sözleşmesi kayıt ve koşullarına ek olarak aşağıdaki kayıt ve koşullar kapsamında lisanslanmıştır.

Program Adı: IBM XL C/C++ V8.0 - Modification to Boost Libraries V1.32

Program Numarası: Tools

Evde Kullanım için Yetki/Taşınabilir Bilgisayarda Kullanım için Yetki: Bu Programın, her iki makinede aynı anda etkin kullanımda olmaması koşuluyla birincil makineye ve bir başka makineye depolanabileceği anlamındadır.

## **Tanımlanmış İşletim Ortamı**

Programın belirtimleri ve tanımlanmış işletim ortamı bilgileri, Programla birlikte gönderilen, varsa READ-ME dosyası gibi belgelerde veya IBM tarafından yayınlanan duyuru mektubu gibi diğer bilgilerde bulunabilir.

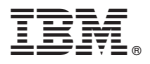

Printed in USA

XLCP-MODB-80

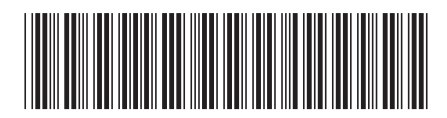